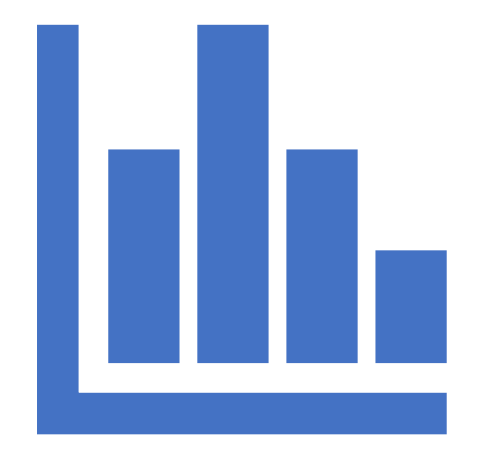

# System state clustering using eBPF data

## Contents

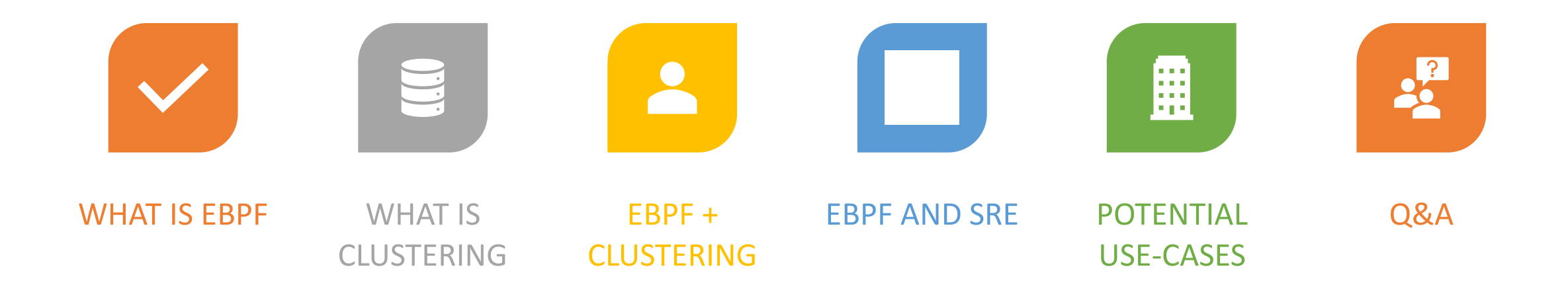

- eBPF programs are event-driven and are run when the kernel or an application passes a certain hook point
- Pre-defined hooks include system calls, function entry/exit, kernel tracepoints, network events, and several others.
- From there we can run our own programs which can pass data back to user space via BPF maps

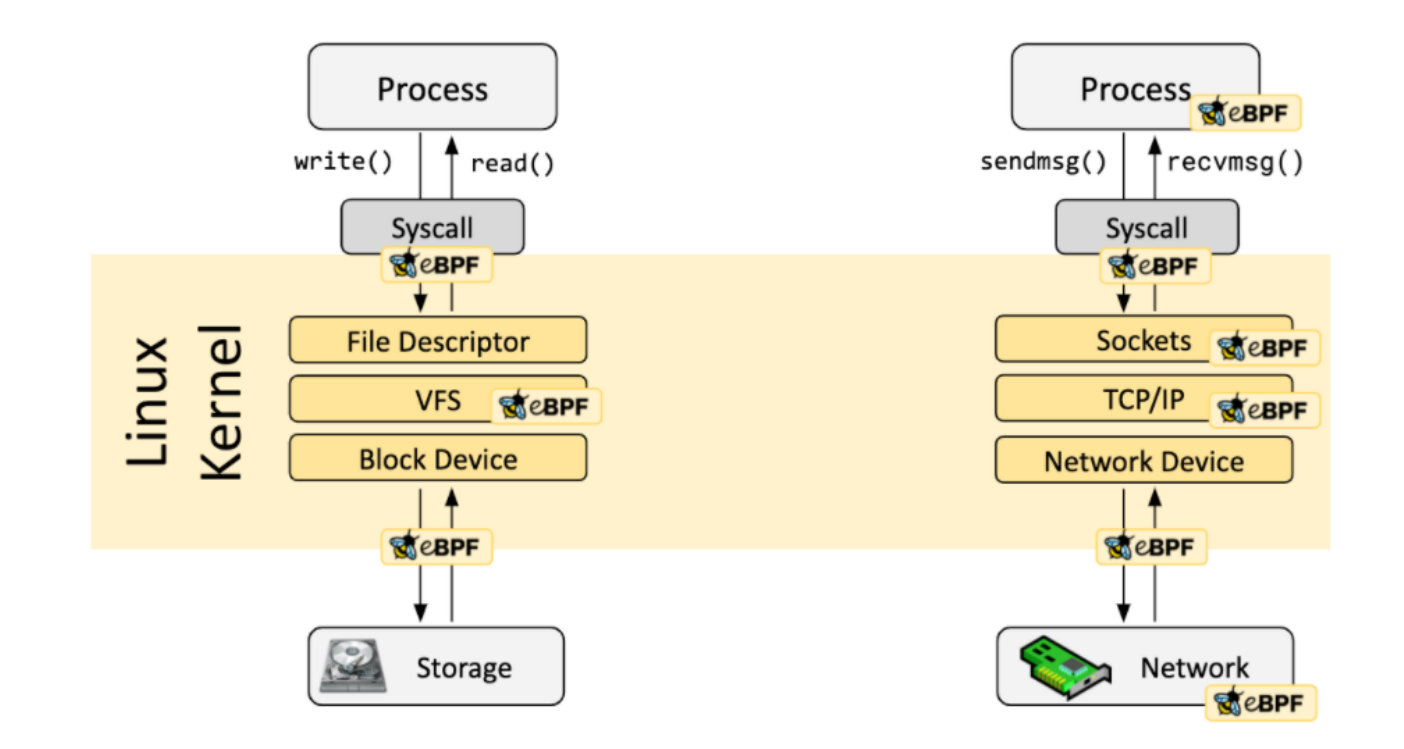

\* Credits https://ebpf.io

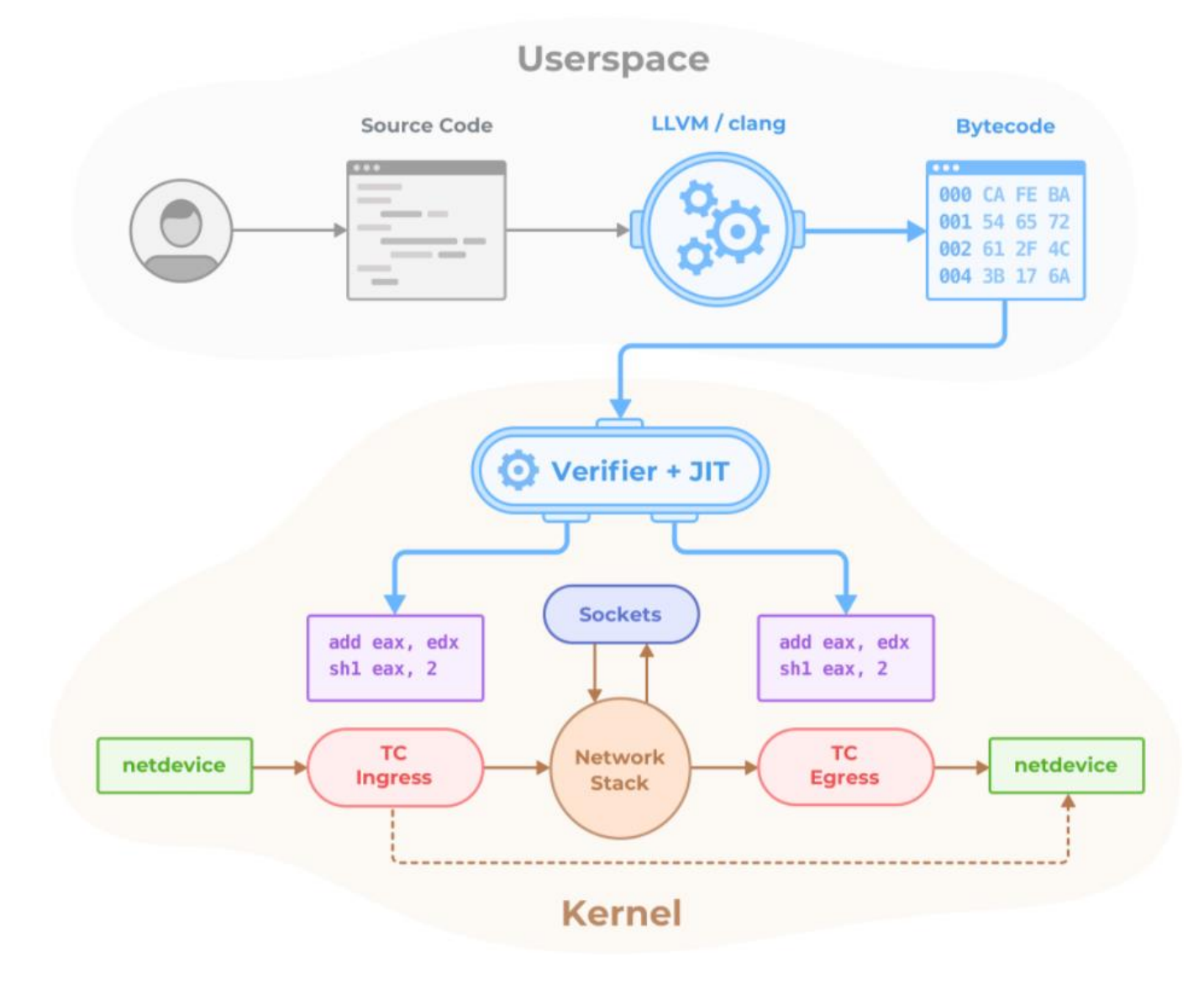

\* Credits https://github.com/cilium/cilium

How many times is a kernel function entered

```
struct bpf_map_def SEC("maps") kprobe_map = {
    .type = BPF MAP TYPE ARRAY,
    .key_size = sizeof(u32),
    .value size = sizeof(u64),
    .max entries = 1,
\};
```

```
SEC("kprobe/ x64 sys execve")
int kprobe execve() \{u32 key = \theta;
   u64 initval = 1, *valp;
   valp = bpf map lookup elem(&kprobe map, &key);
   if (!valp) { }bpf map update elem(&kprobe map, &key, &initval, BPF ANY);
        return 0;€
    sync fetch and add(valp, 1);
```
return  $0$ ;

€

\* Credits https://github.com/cilium/ebpf

# Clustering

- Machine Learning algorithm which can help cluster different data points into classes
- Data points which are similar tend to be closer together when represented dimensionally

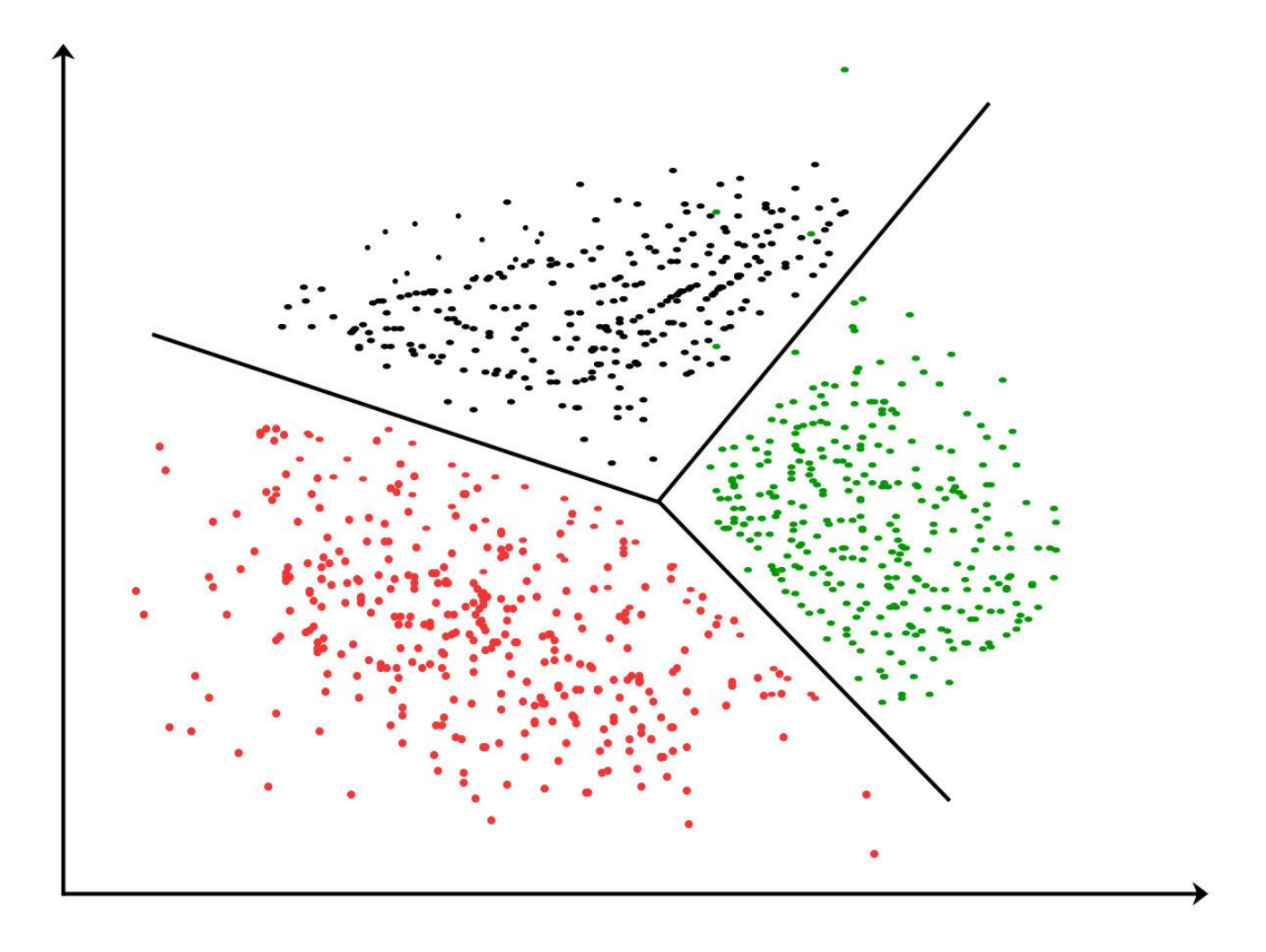

\* Credits geekforgeeks

## Clustering – Iris Example

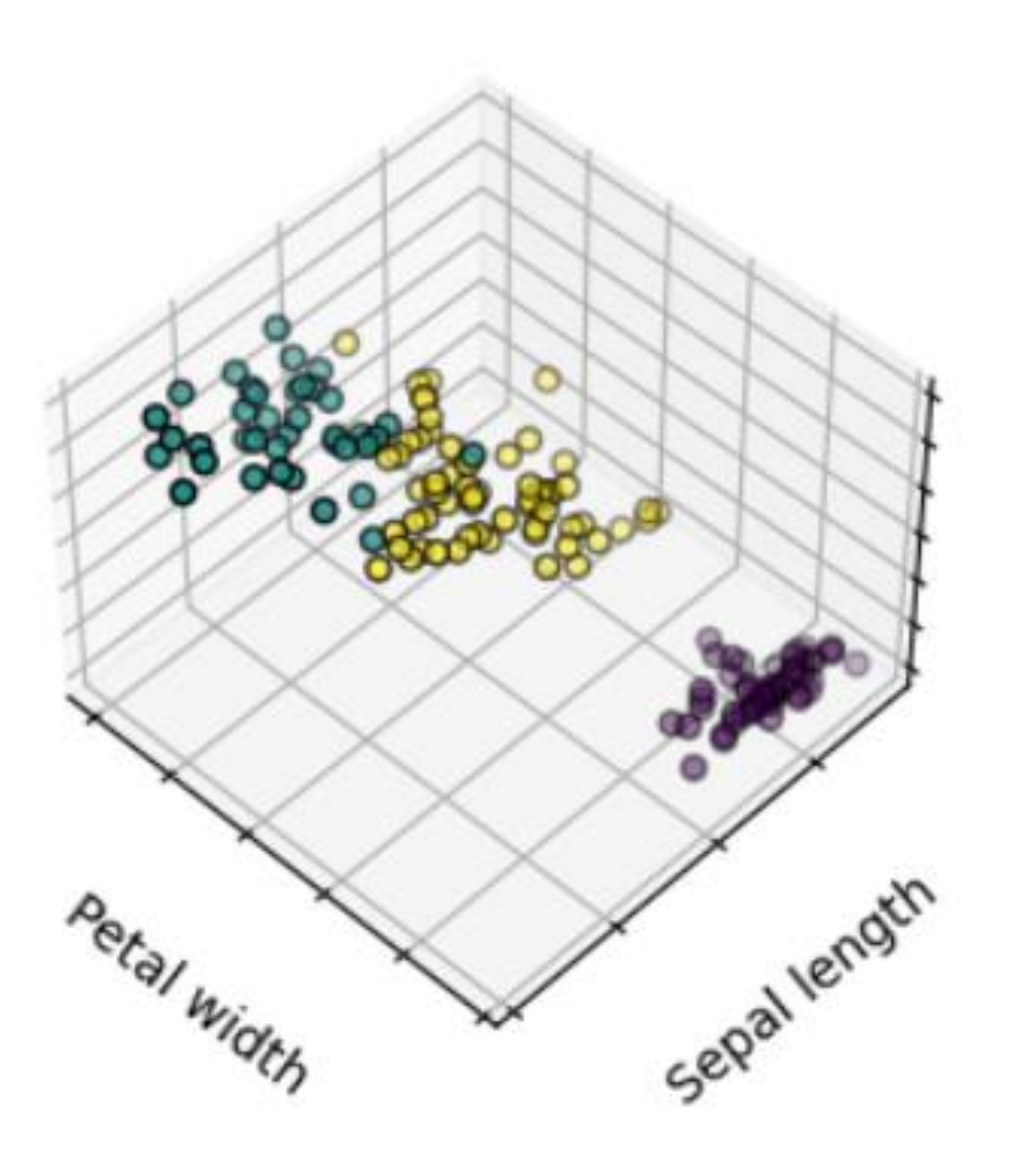

Petal length

\* Credits scikit-learn.org

# eBPF + Clustering

- eBPF generates data points
- Clustering can cluster the data points
- Data labelling can initially label positive and negative classes
- Production scenario can use that model to predict the real time data point

# eBPF + Clustering

- eBPF XDP/Socket Filter programs generate data about the received packets over the network
- Sandboxed program writes the packet details like Input IP, bytes etc into a map
- User space program reads map and pushes to data store e.g Redis
- Clustering algorithm to understand if request is normal
- Timeseries algorithm to understand if this could be leading to series of not normal requests

# eBPF and **SRE**

- Cilium
	- Provides the right level of information for troubleshooting application and connectivity issues
	- All of this is available via HUBBLE framework – API, CLI and GUI

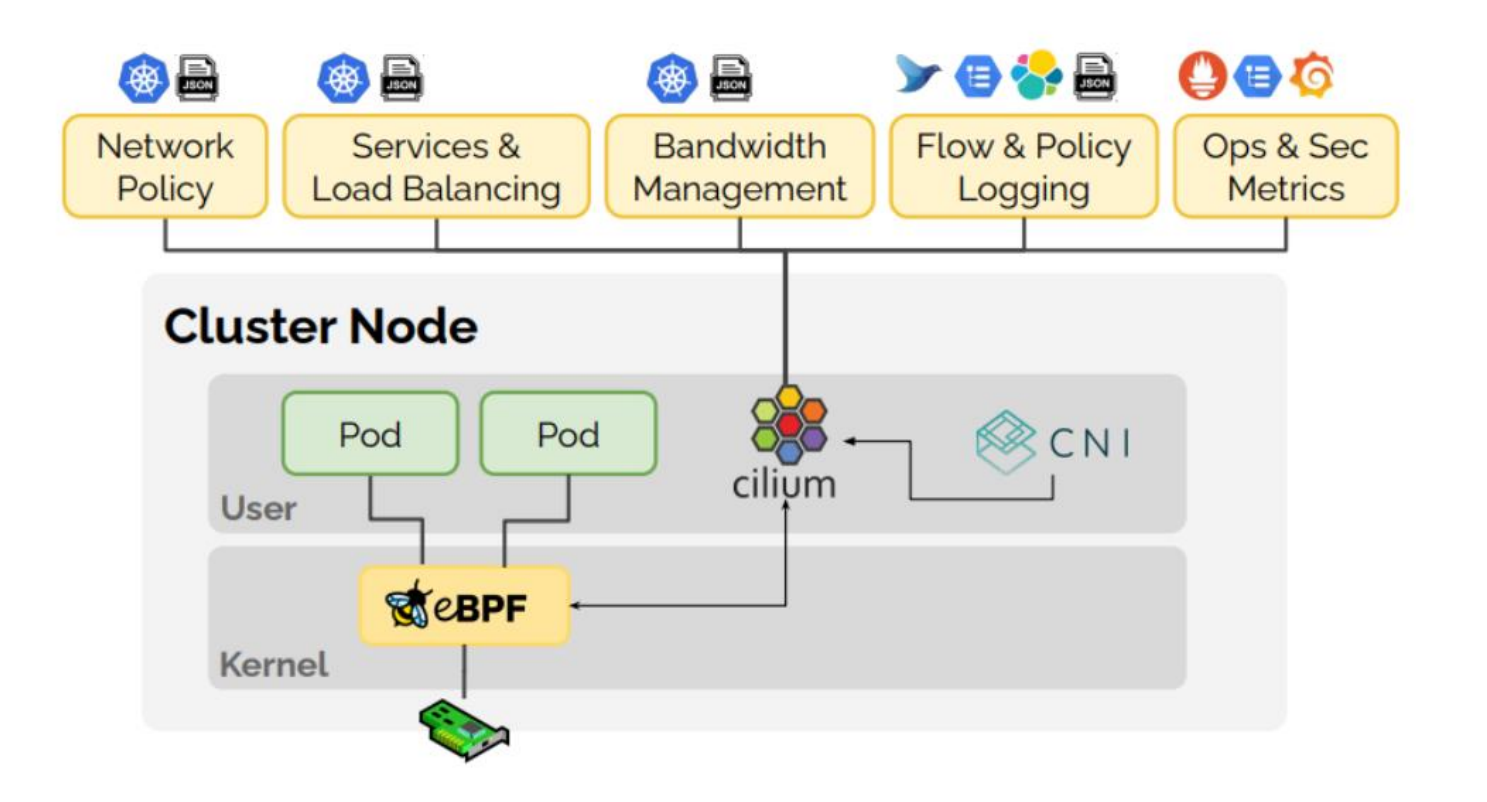

\* Credits https://github.com/cilium/cilium

# eBPF and SRE

- Pixie
	- Add dynamic eBPF probes to provide access to metrics, events, traces and logs
	- Pixie scripts for debugging
	- Pixie CLI and live UI

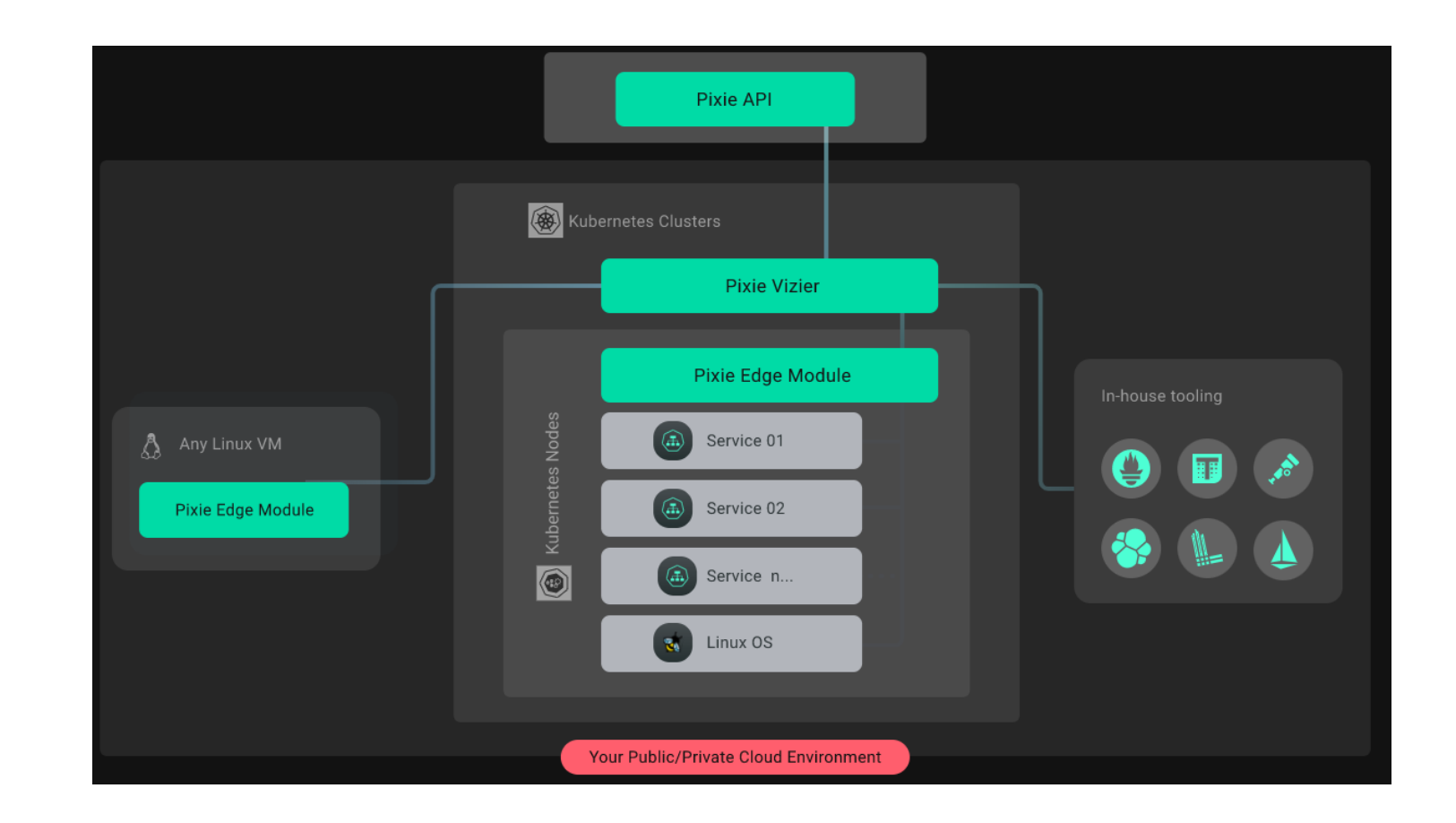

#### \* Credits https://px.dev/

# Use -cases

- System performance degradation check
- Network traffic check
- Preventive maintenance

### Network Traffic use case

- Incoming request
- Interception by XDP BPF program
- Data written to a MAP along with details like incoming address, time, etc
- User space program reads map and sends data to clustering system to ascertain whether it belongs to a valid cluster

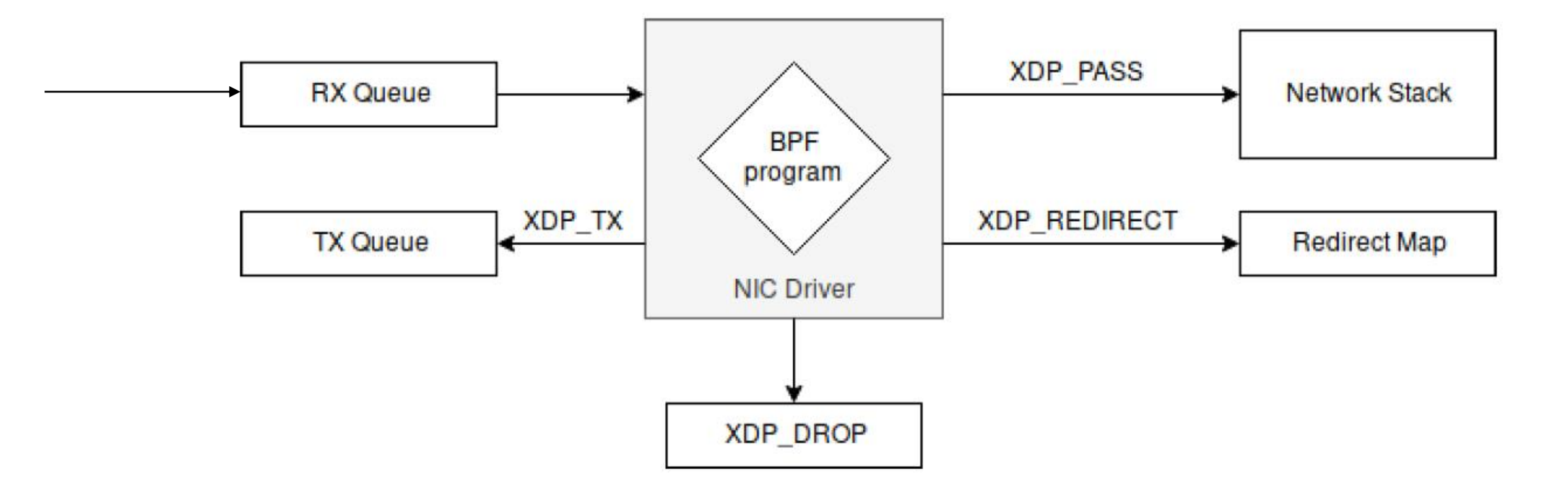

\* Credits David Calavera\_ Lorenzo Fontana - Linux Observability with BPF\_ Advanced Programming for Performance Analysis and Networking-\_O'Reilly Media, Inc.\_ (2019)

# Q & A

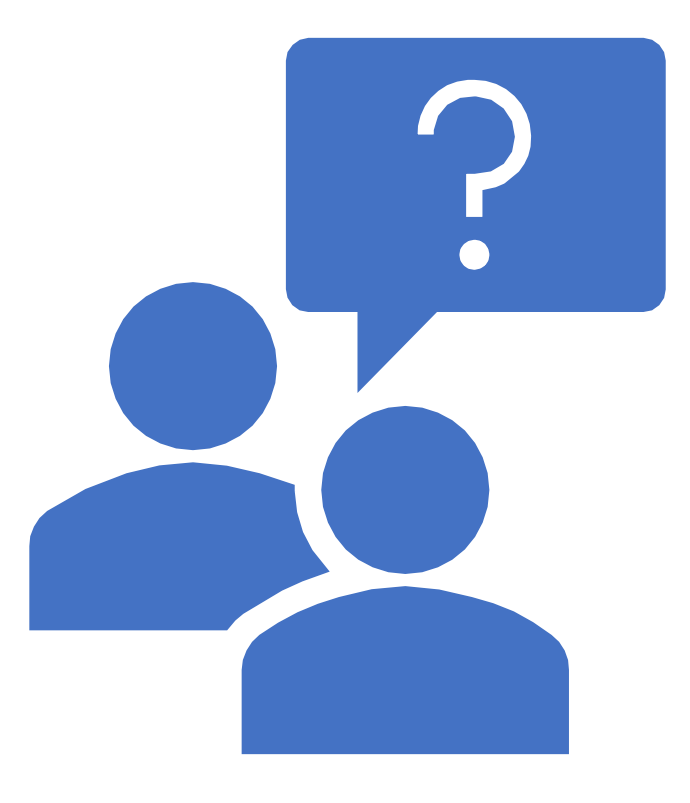